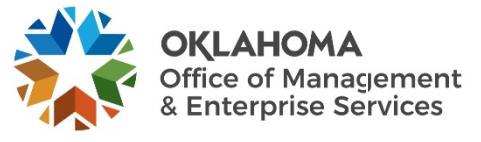

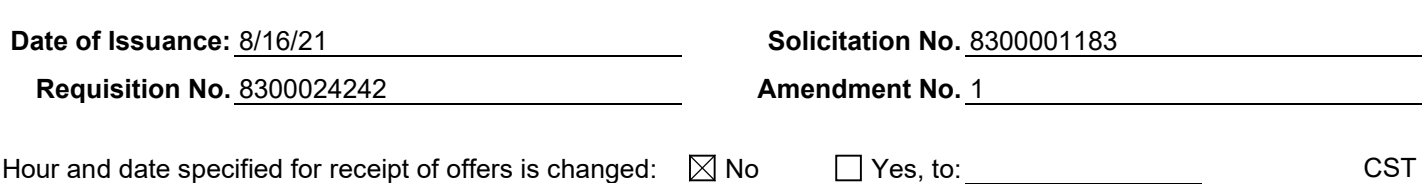

Pursuant to OAC 260:115-7-30(d), this document shall serve as official notice of amendment to the solicitation identified above. Such notice is being provided to all suppliers to which the original solicitation was sent.

Suppliers submitting bids or quotations shall acknowledge receipt of this solicitation amendment prior to the hour and date specified in the solicitation as follows:

- (1) Sign and return a copy of this amendment with the solicitation response being submitted; or,
- (2) If the supplier has already submitted a response, this acknowledgement must be signed and returned prior to the solicitation deadline. All amendment acknowledgements submitted separately shall have the solicitation number and bid opening date printed clearly on the front of the envelope.

#### **ISSUED BY and RETURN TO:**

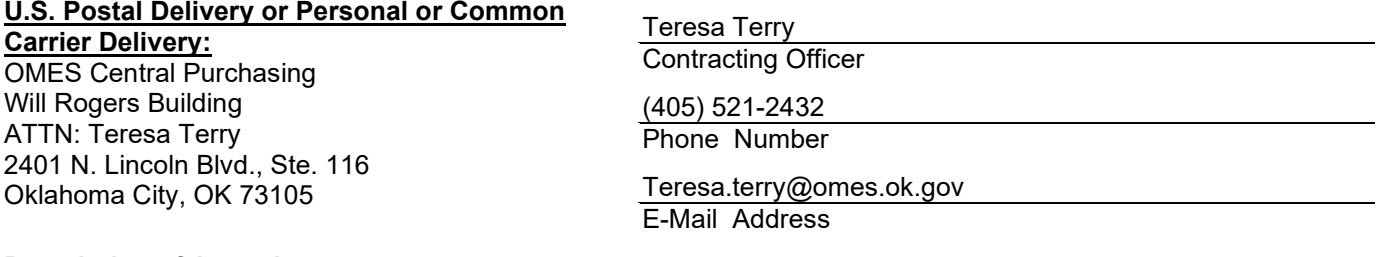

#### **Description of Amendment:**

a. This is to incorporate the following:

On behalf of the State of Oklahoma, the Office of Management and Enterprise Services (OMES) gives notice of Appendix 1.6 Current File Formats (Data Files) on the procurement page. The link within the solicitation is not working.

b. All other terms and conditions remain unchanged.

Supplier Company Name (PRINT) Date

Authorized Representative Name (PRINT) Title **Authorized Representative Signature** 

# **Appendix 1.6 Current File Formats (Data Files)**

Food Stamp Activity Field Data Elements

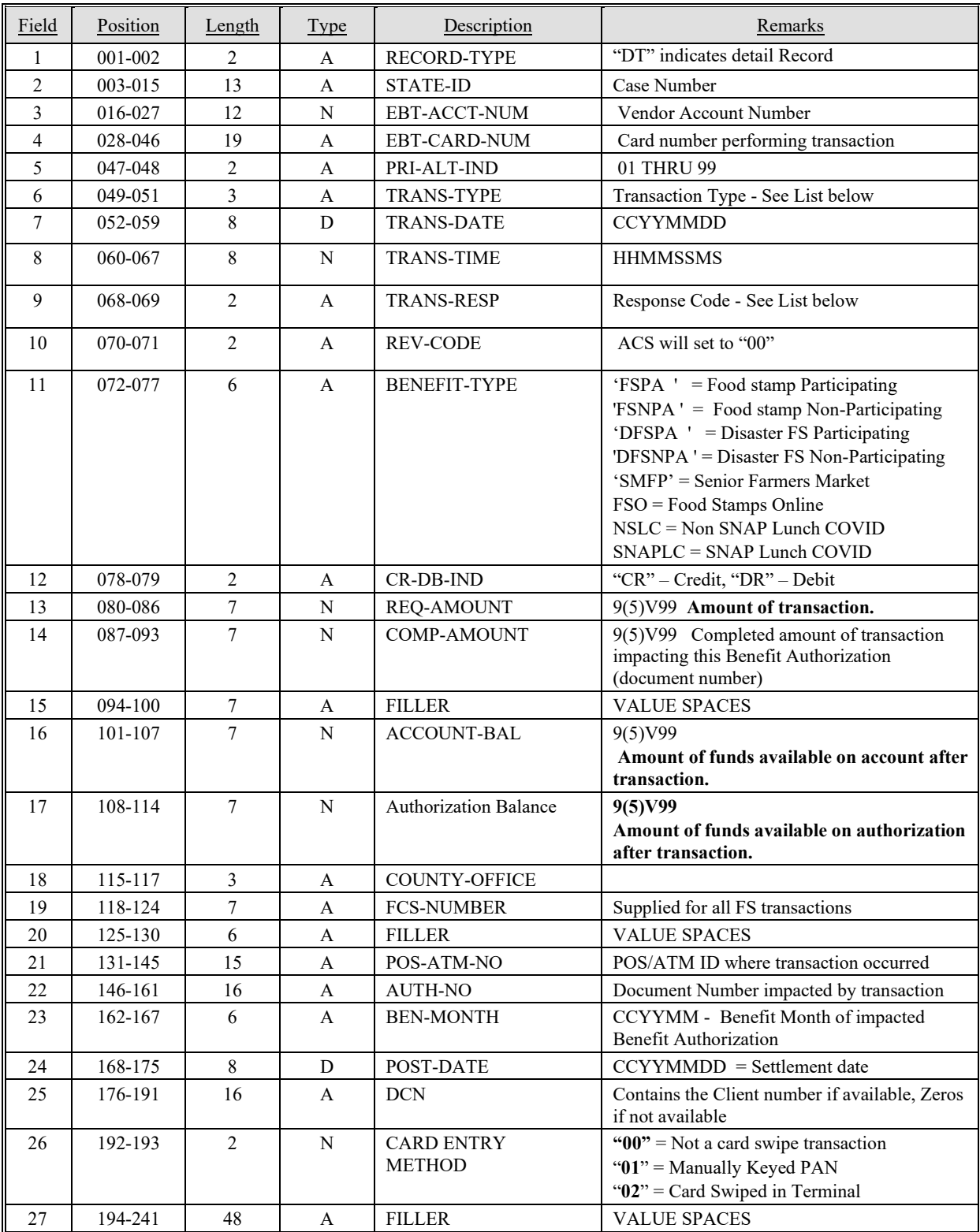

# **Child Care Activity Field Data Elements**

# **ALL ACTIVITY MESSAGE LAYOUT**

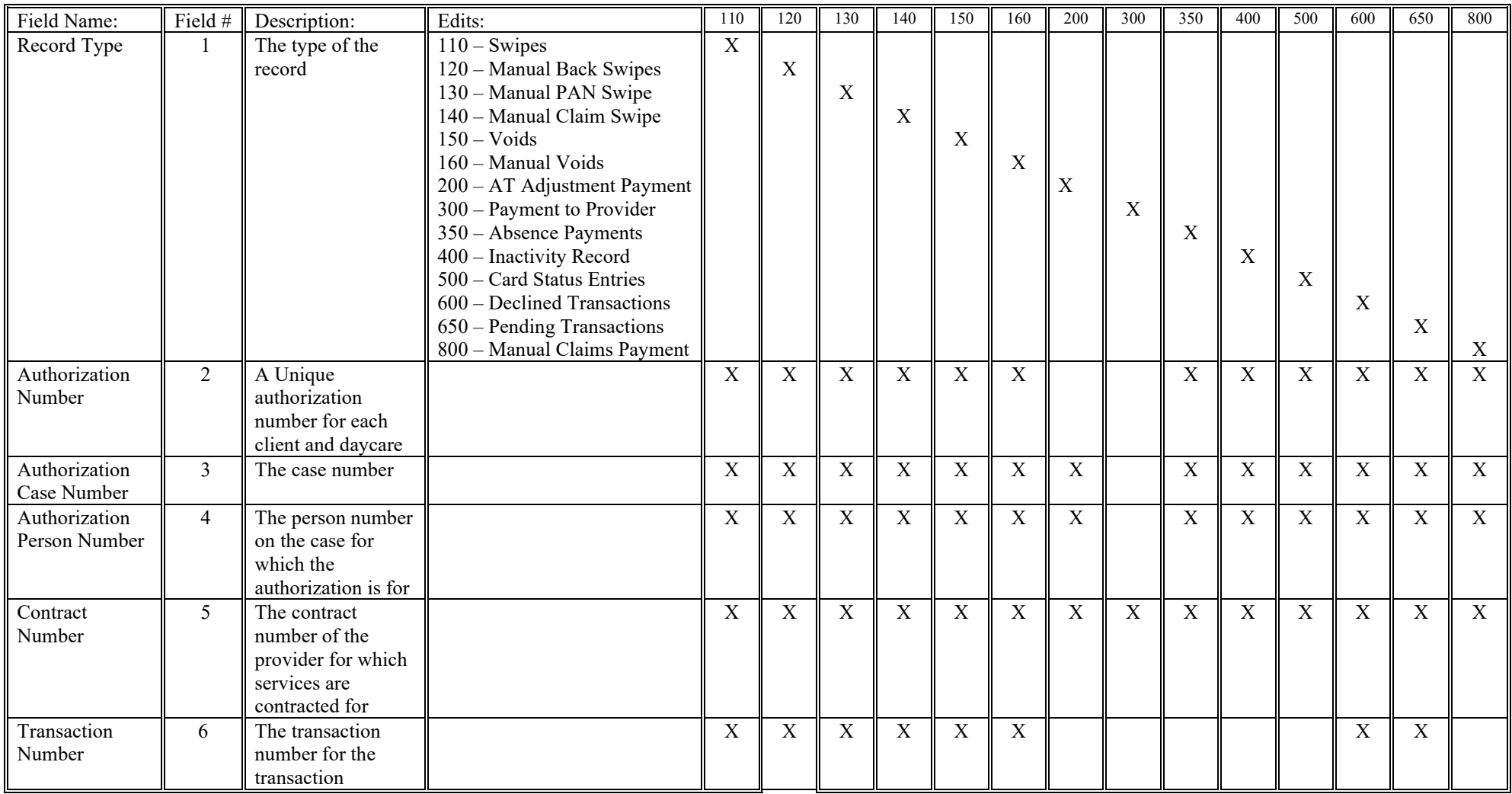

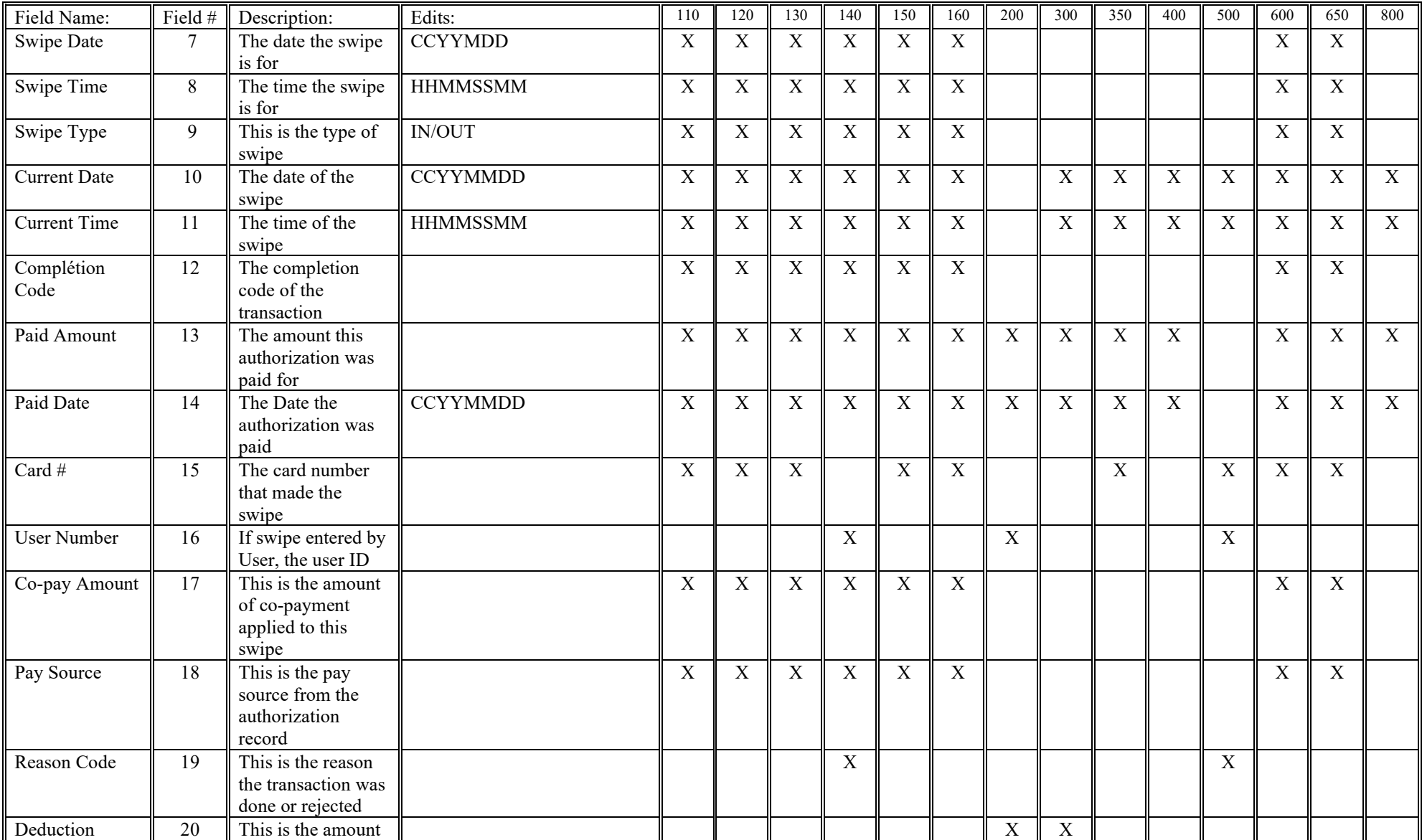

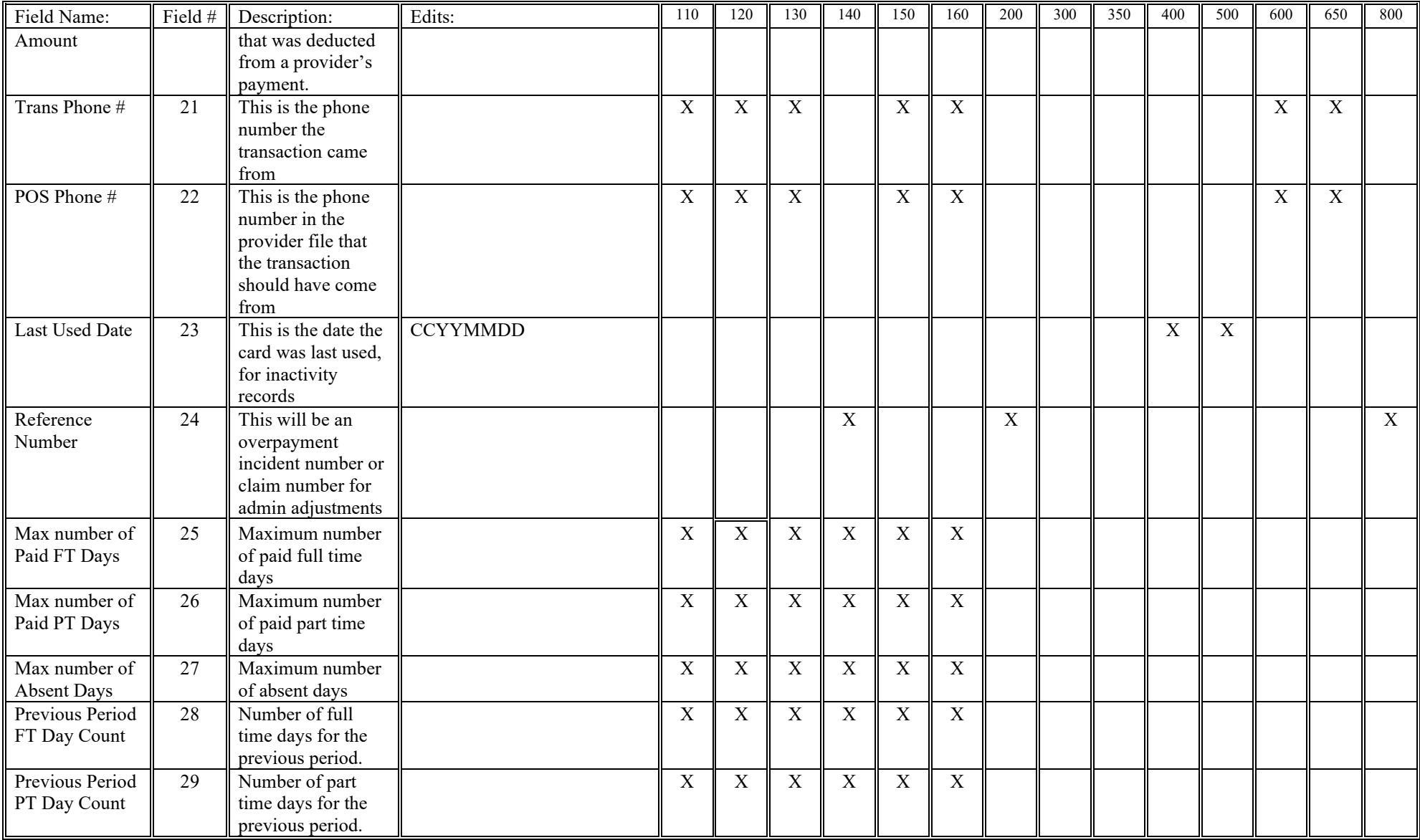

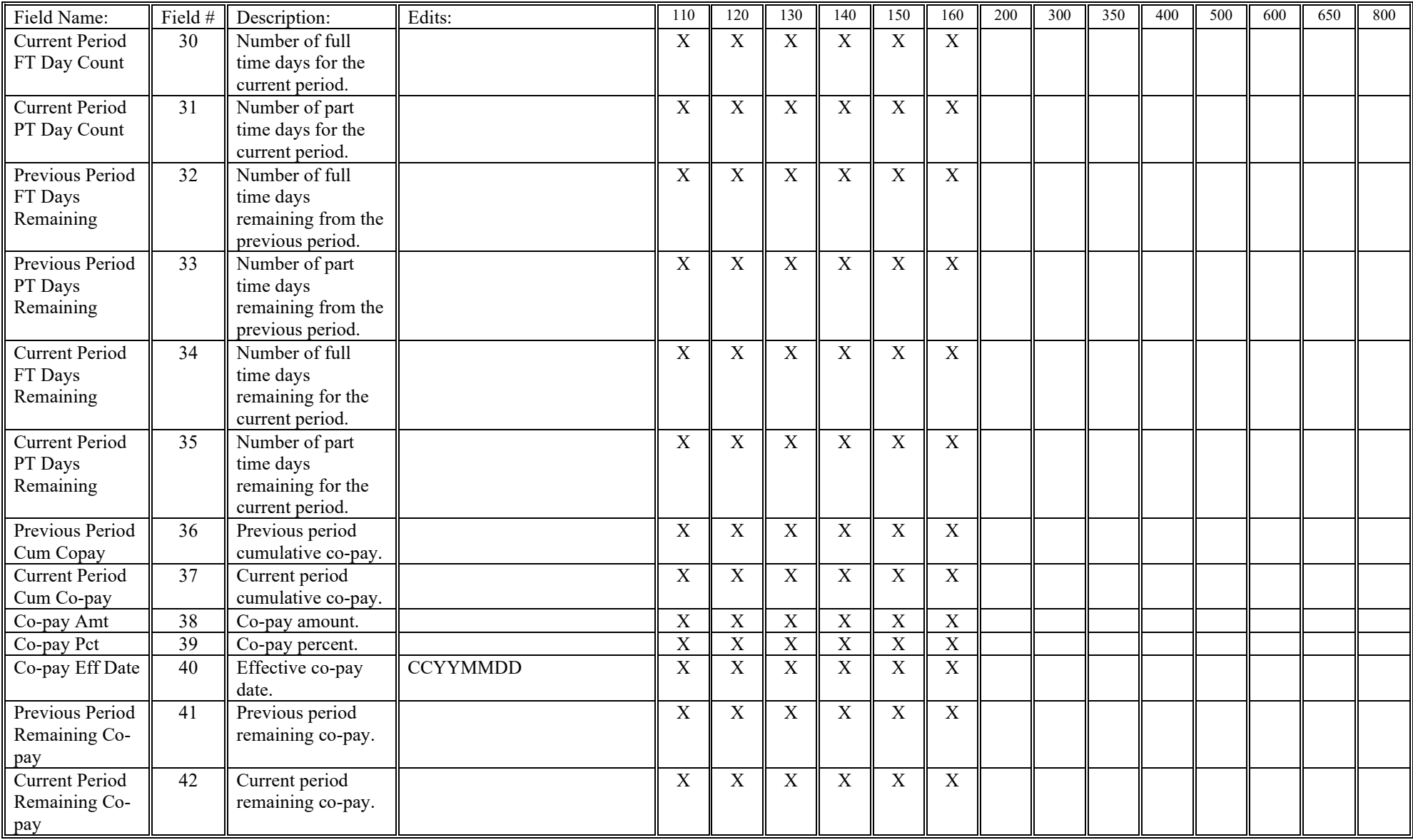

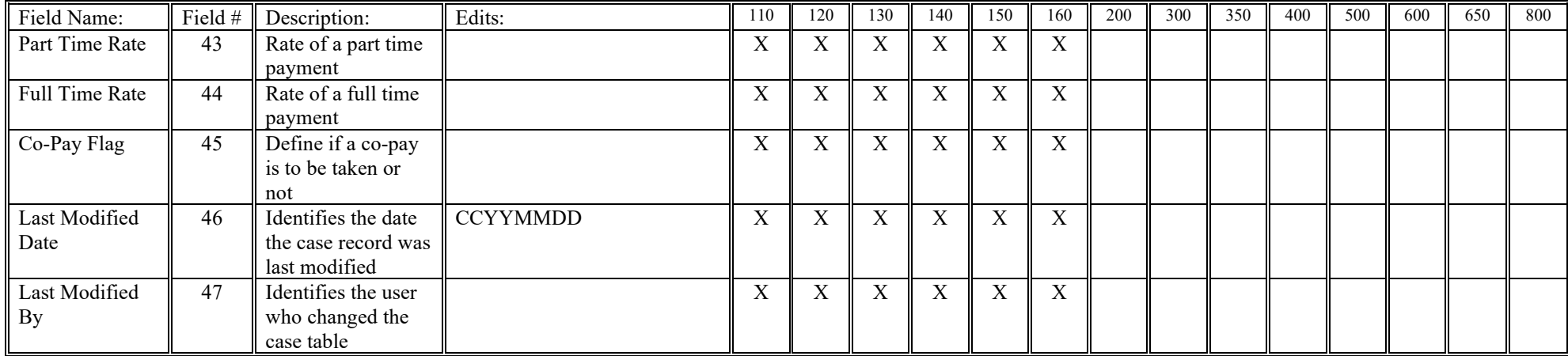

Records needed in Activity files:

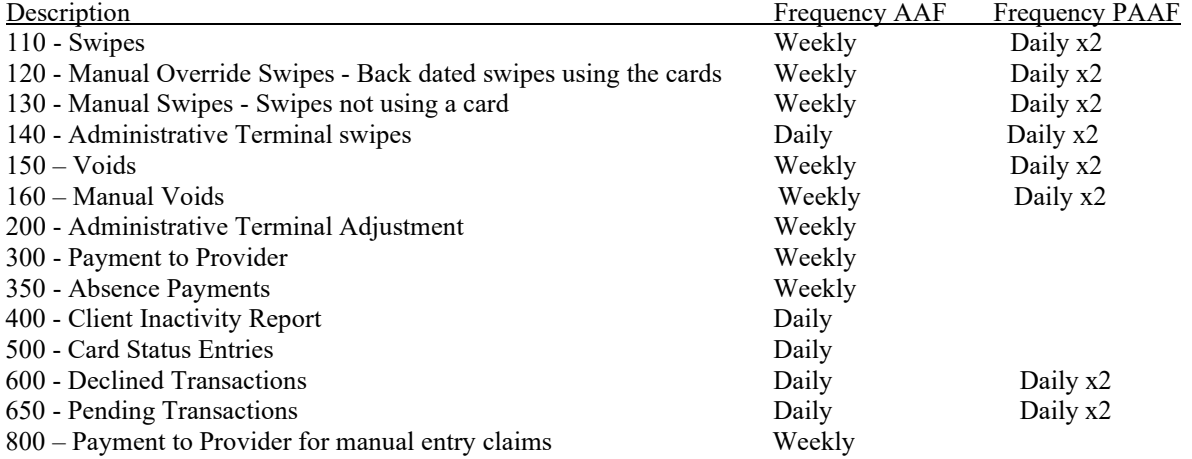

**Pending transactions** are all pending swipes and corresponding reason codes for the previous day.

Provider email addresses shall be returned as a part of the 300 record. The email address will be the address in the database at the time the file is generated. If there is no payment to the provider for a given week, an email address will not be transmitted. This will true in event of an email update during the reporting timeframe

# **Current Available Child Care File Formats**

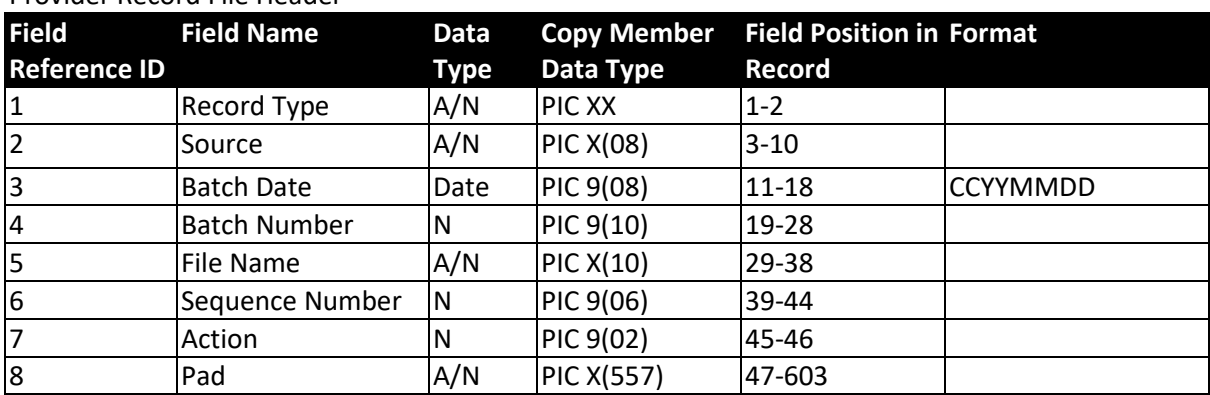

#### Provider Record File Header

#### Provider Record File Detail Record

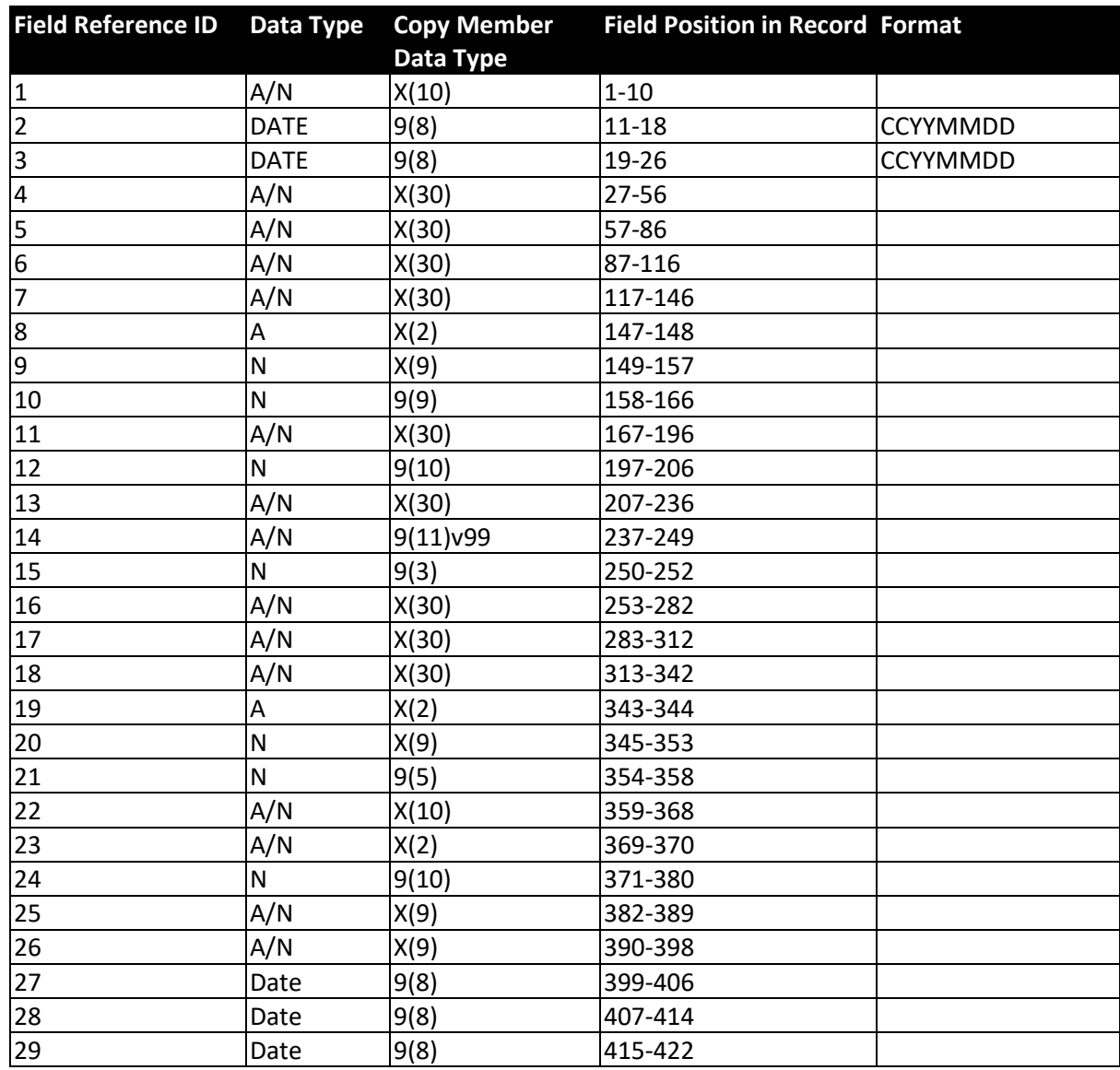

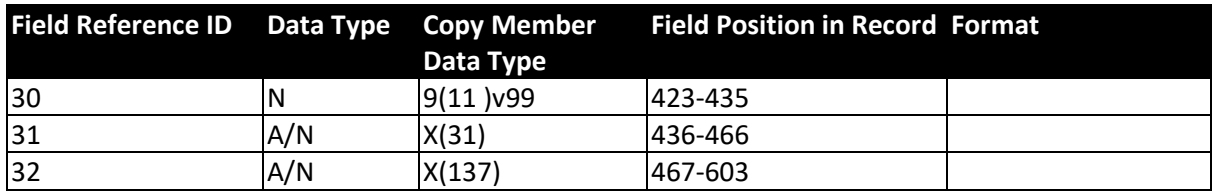

#### Provider Record File Trailer

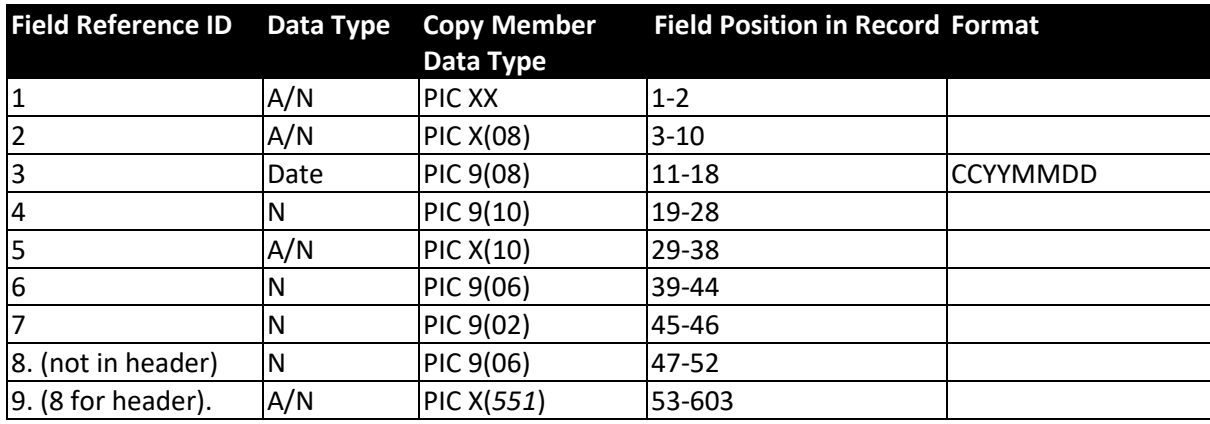

#### On-line Provider Record Header

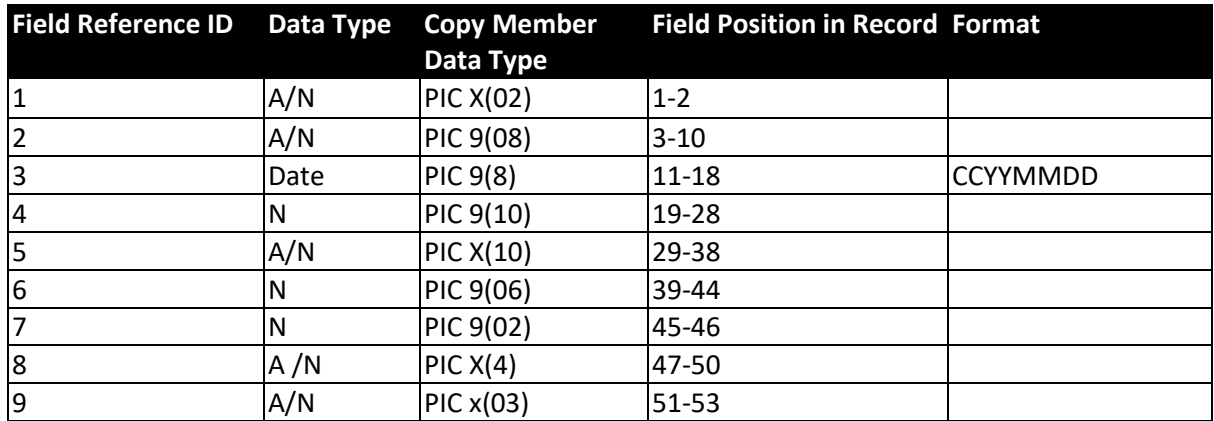

### Provider Record Attribute Flags

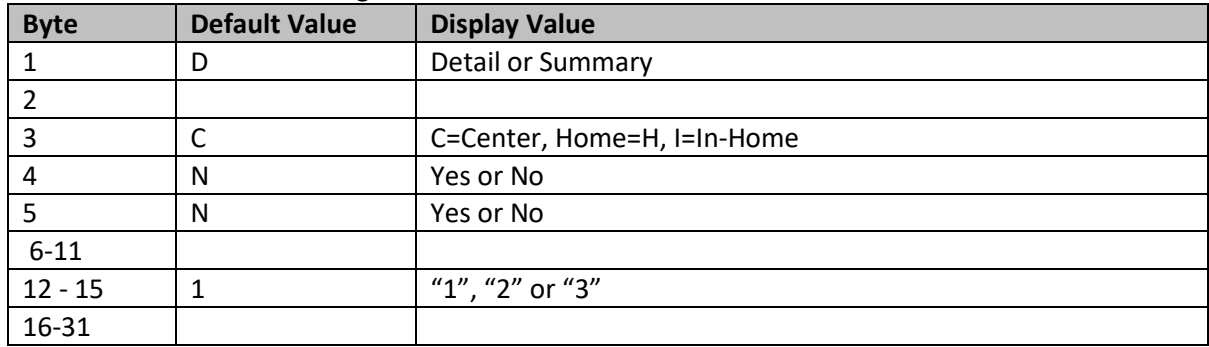

#### Client Record File Header

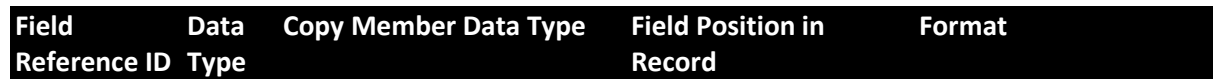

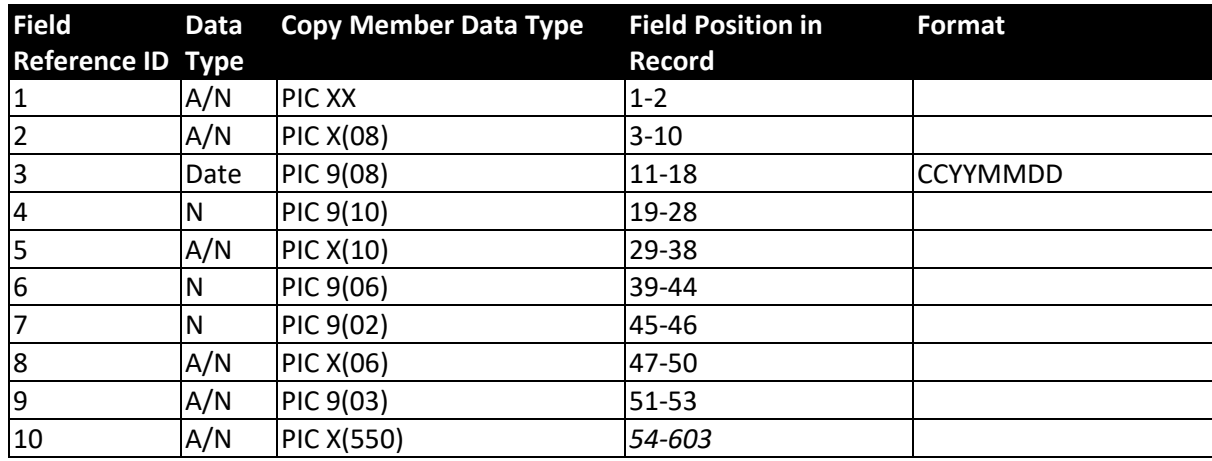

#### Client Record File Detail Record

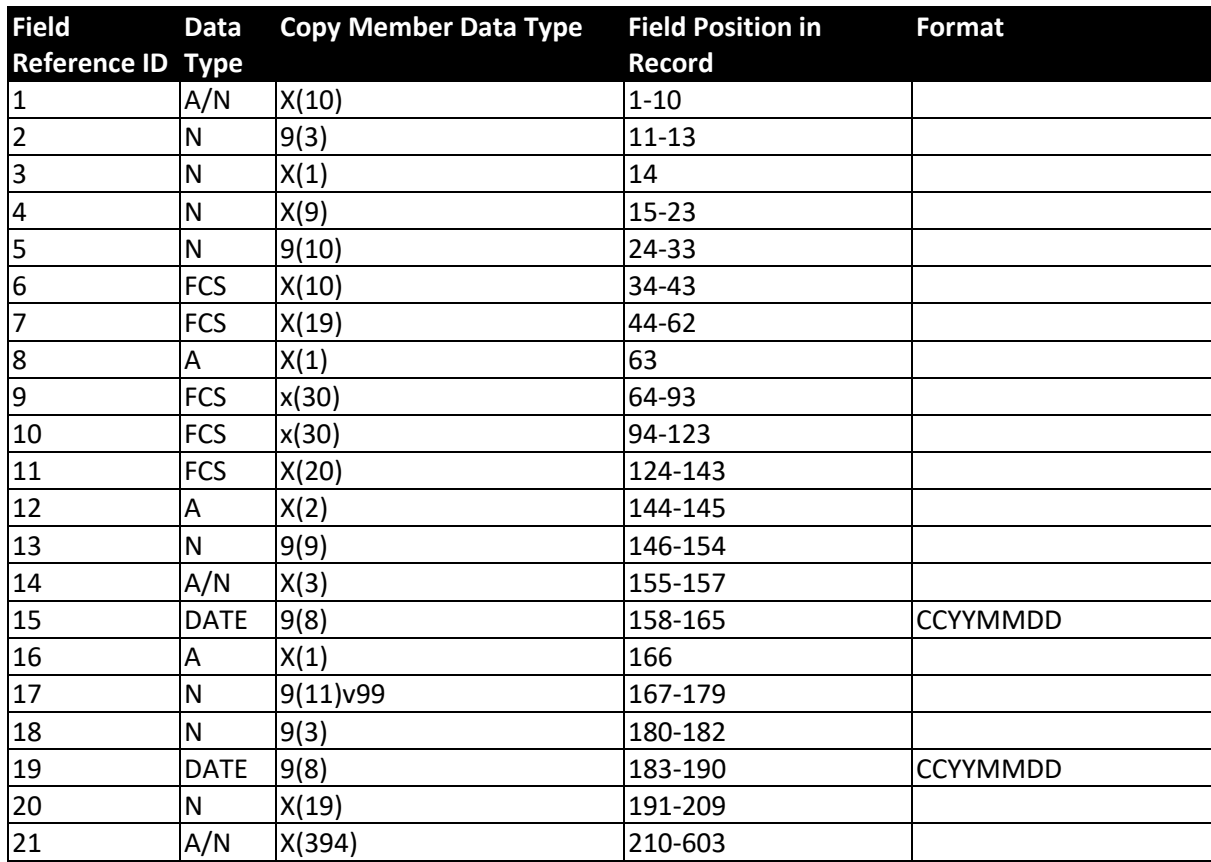

### Client Record File Trailer

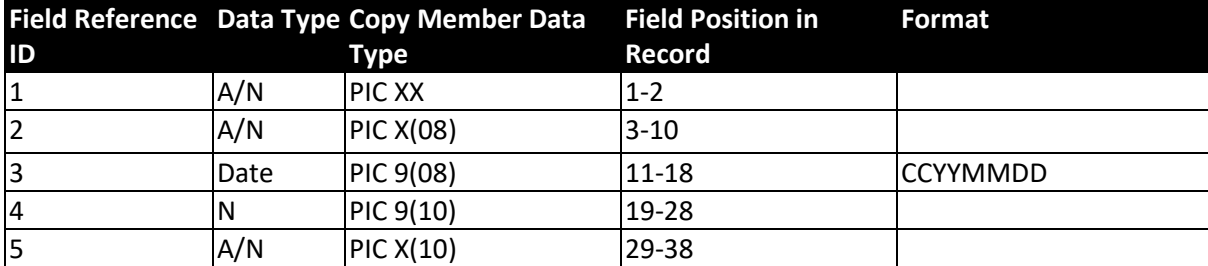

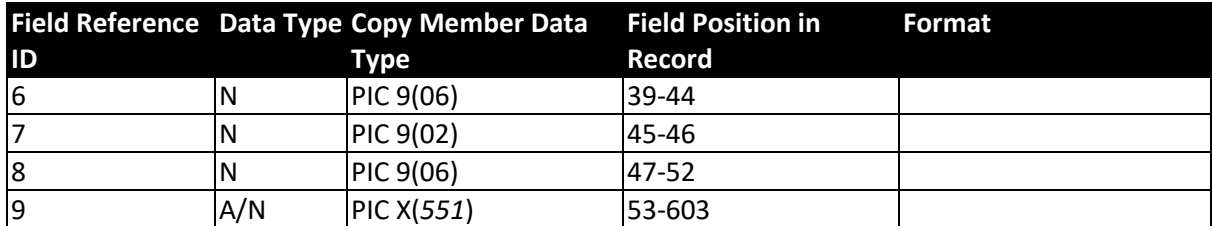

### **On-line Client Record Transmission**

#### Authorization Record File

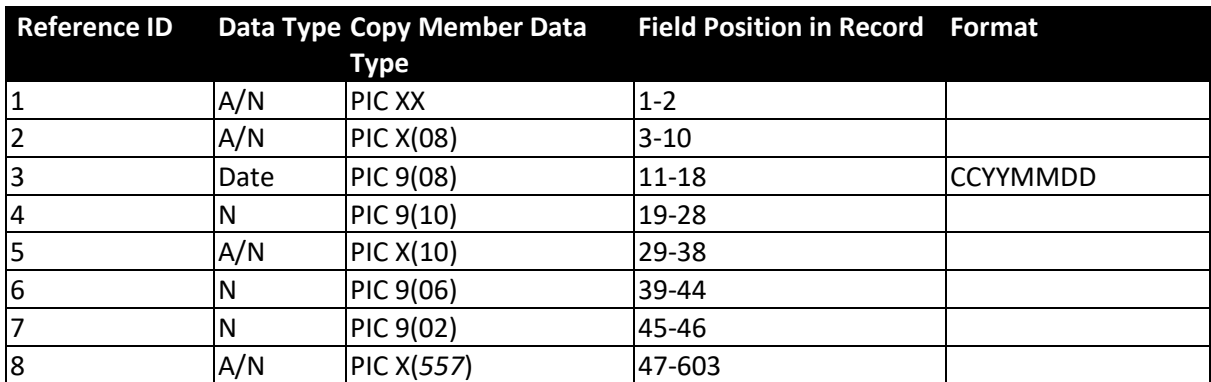

#### Authorization Record File Detail Record

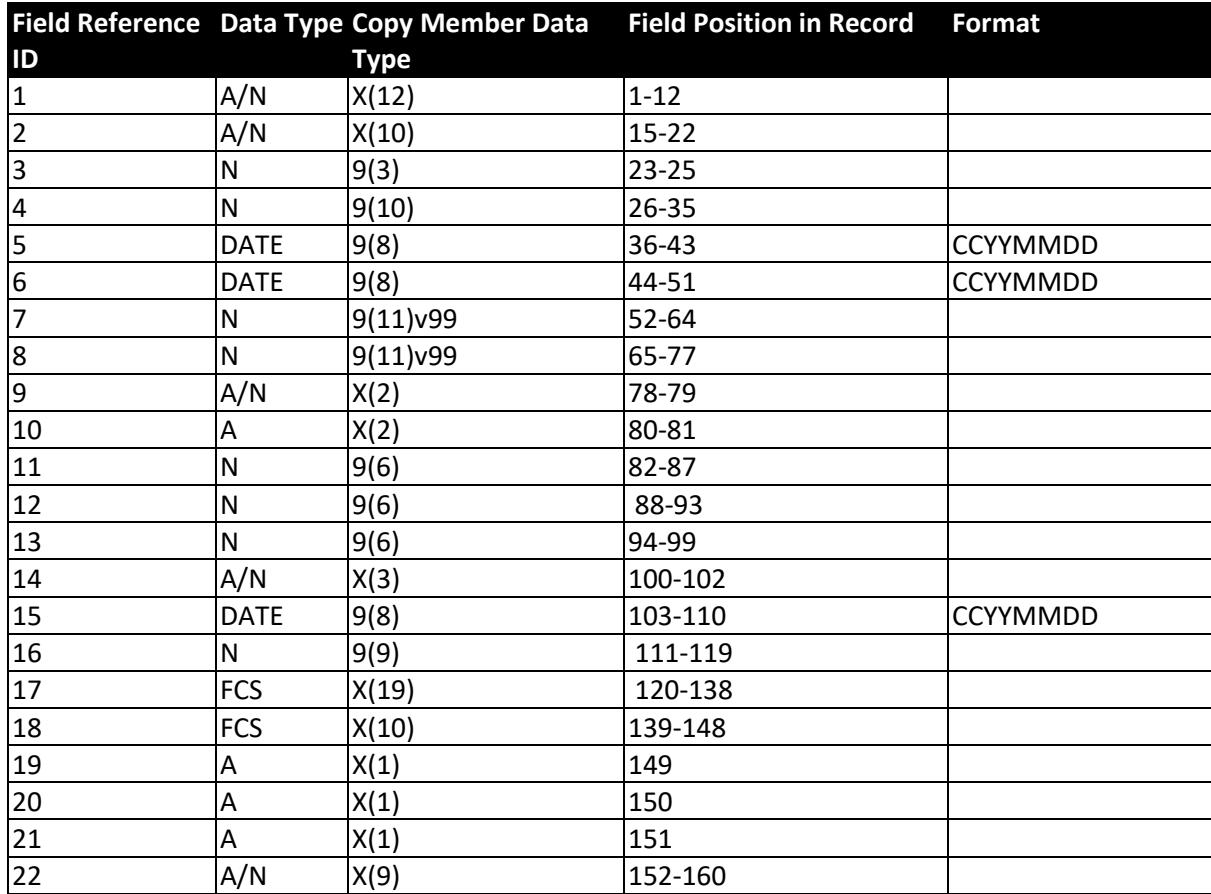

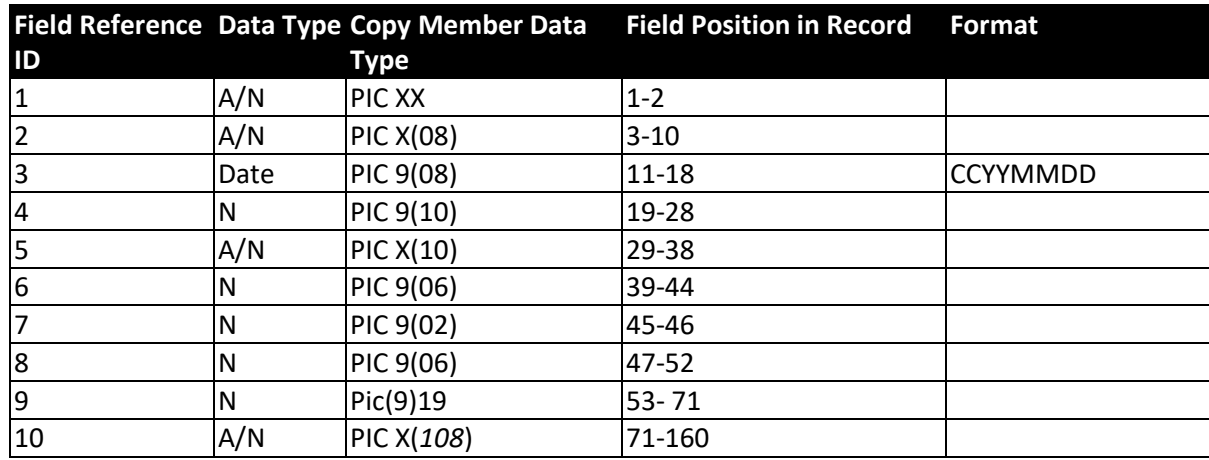

#### Authorization Record File Trailer

#### **On-line Authorization Record Transmission**

#### On-line Authorization Record Header

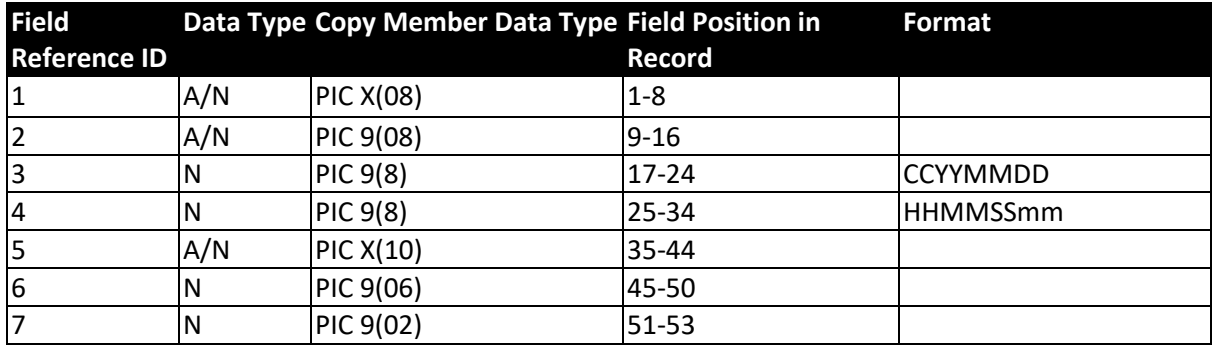

#### Summary Error File Header Record

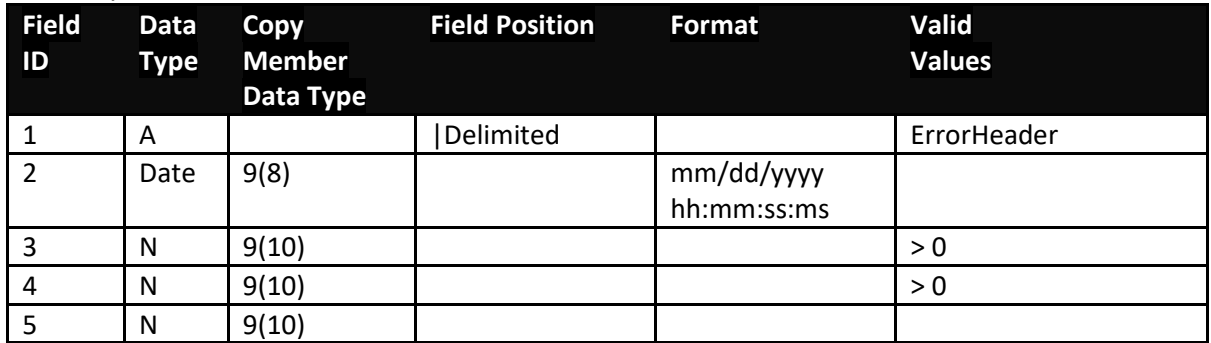

### Summary Error File Detail Record

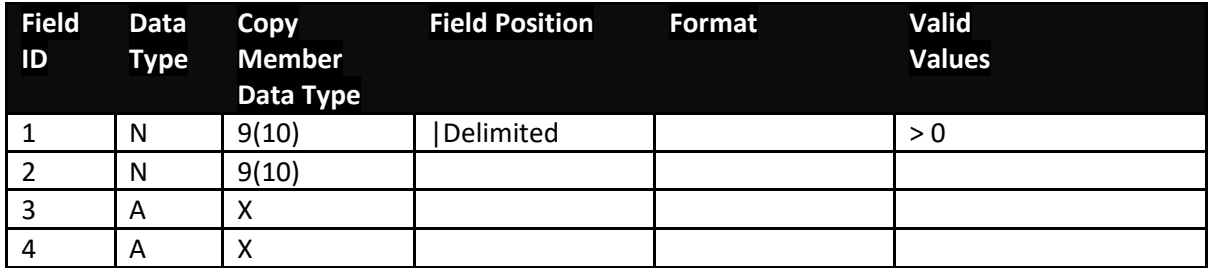

#### Daily Activity Header Record

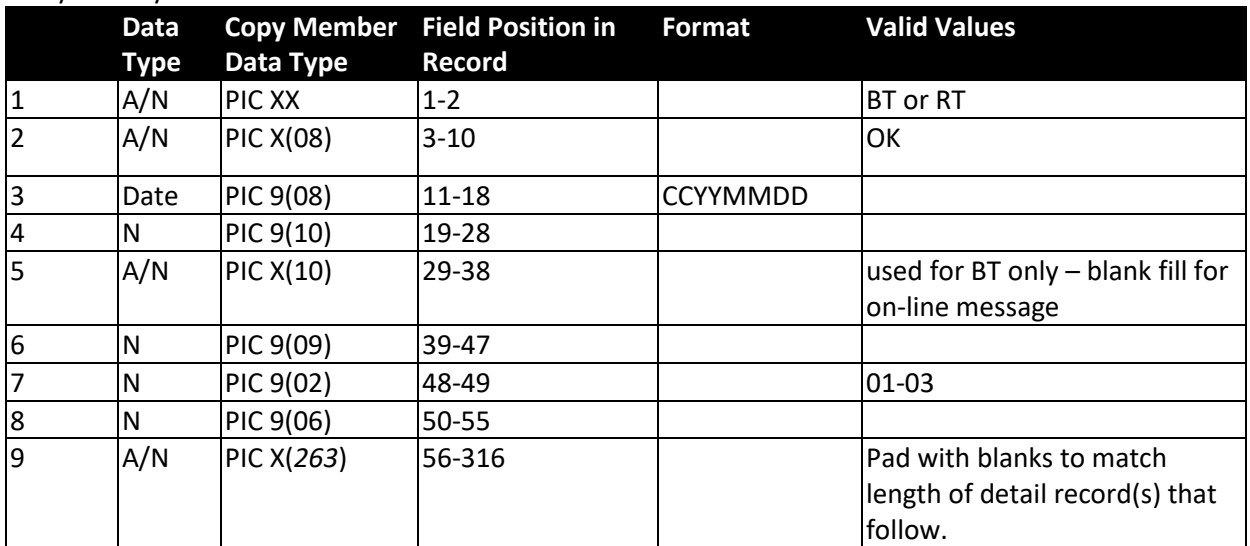

# All Activity Detail Record

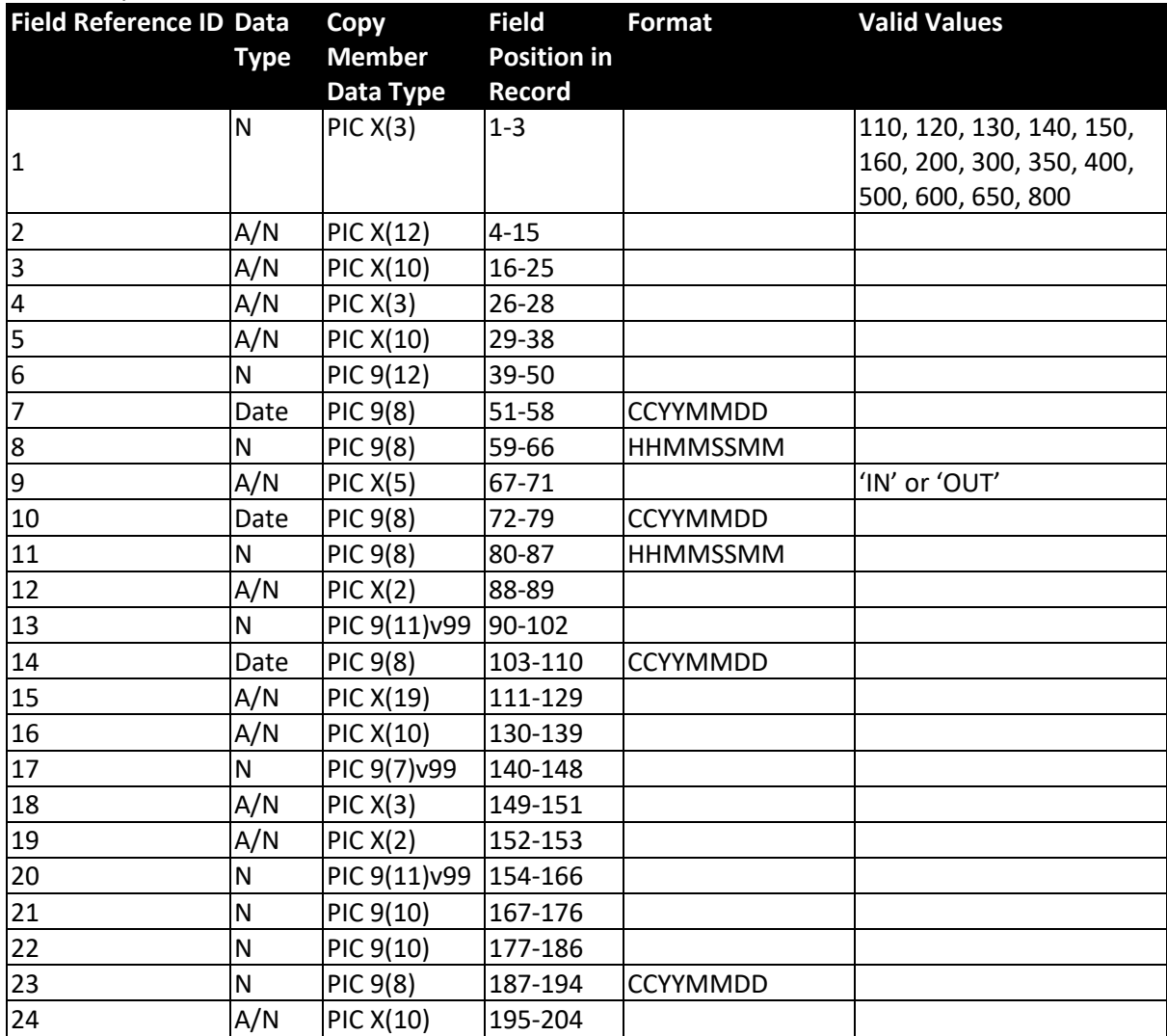

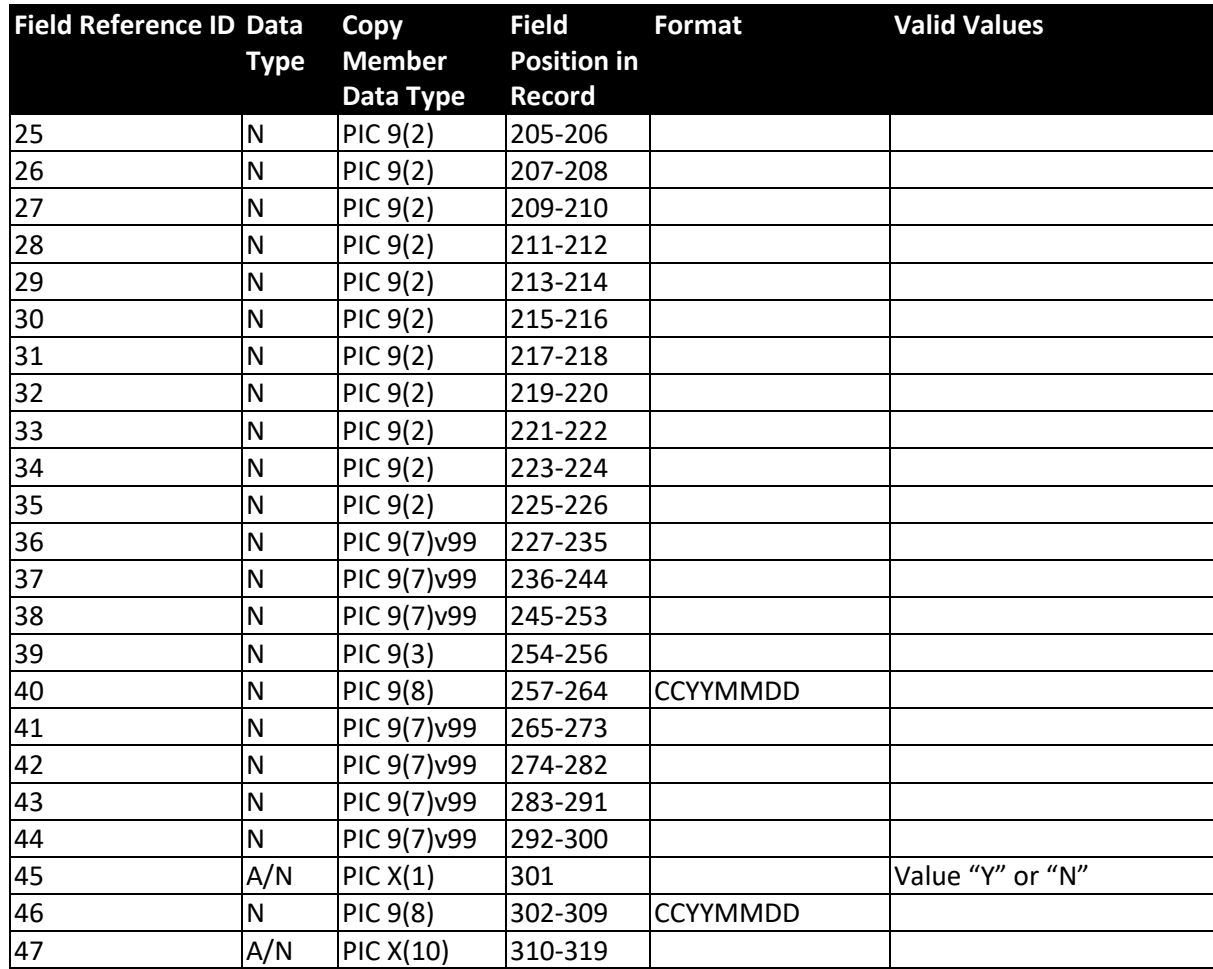

#### Daily Activity Trailer Record

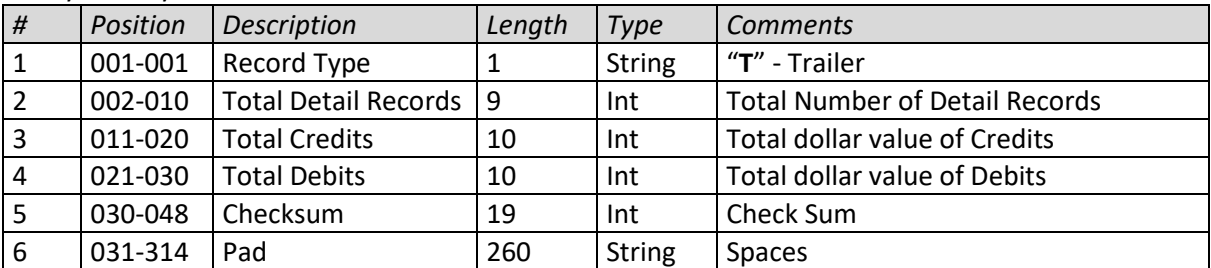

# Header/Trailer Record Data Element Descriptions

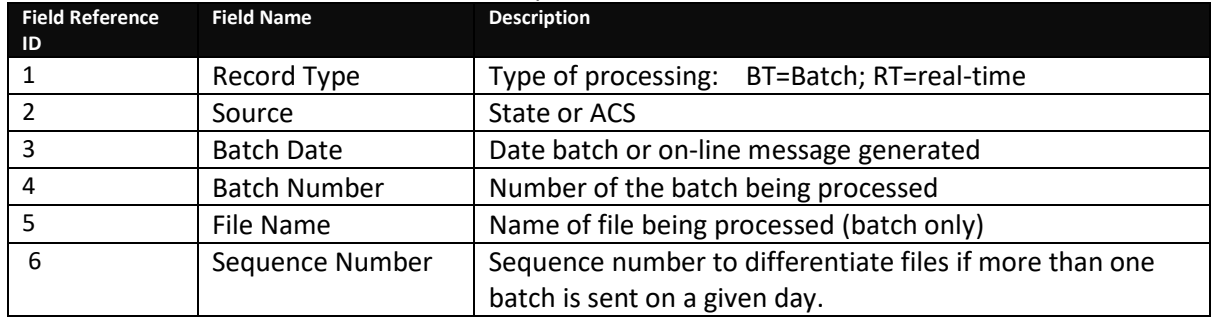

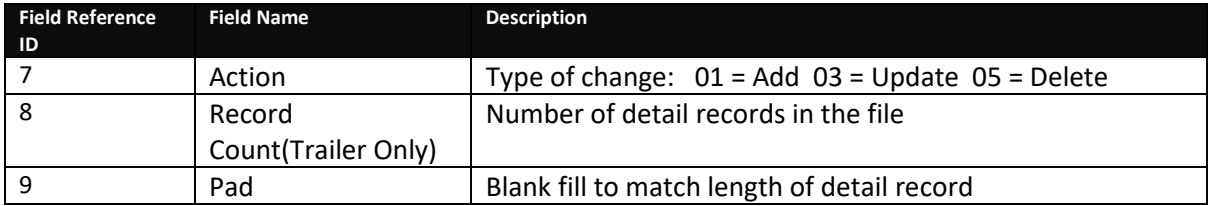

## **Demographic Maintenance Real Time Messaging Record**

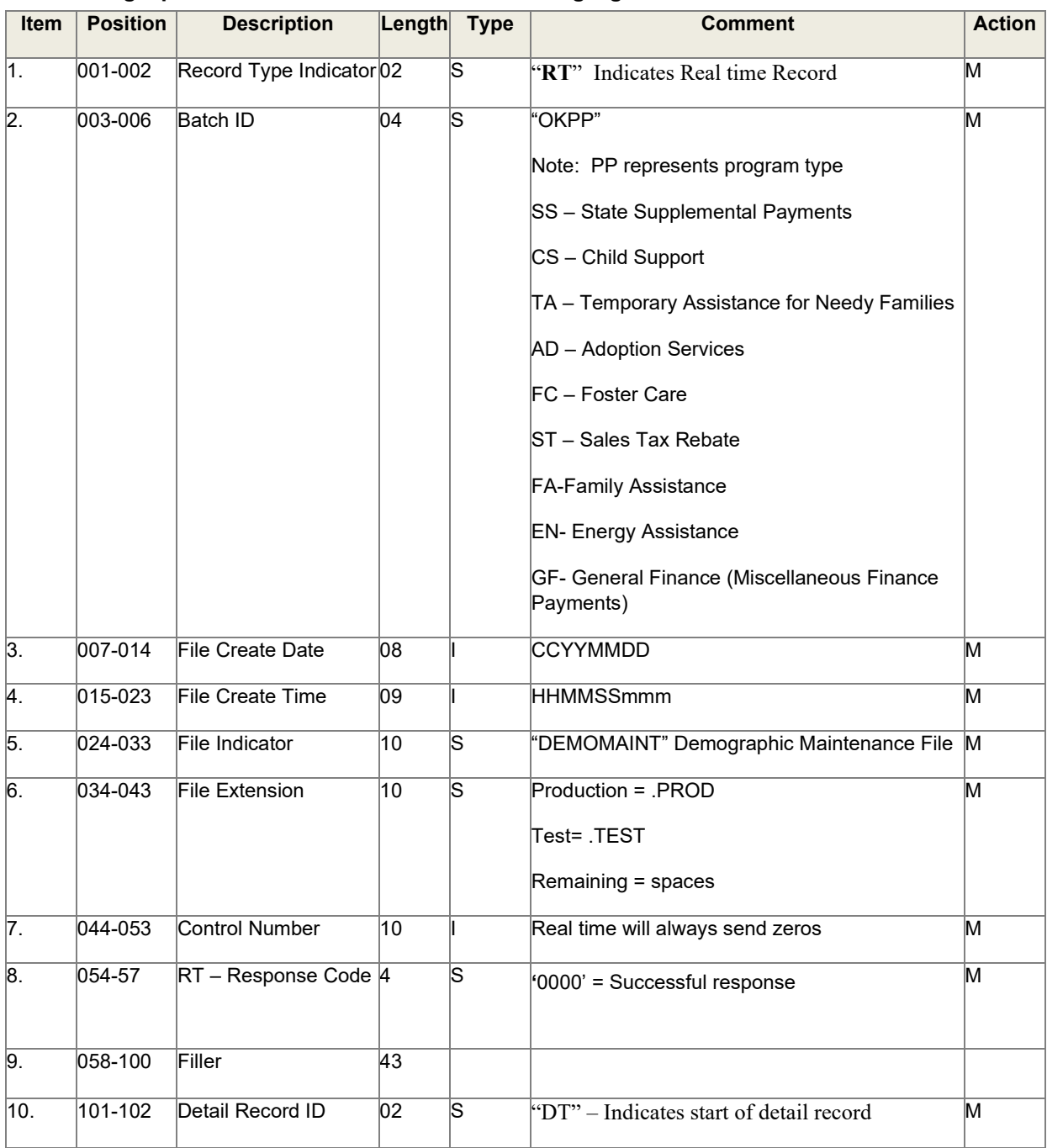

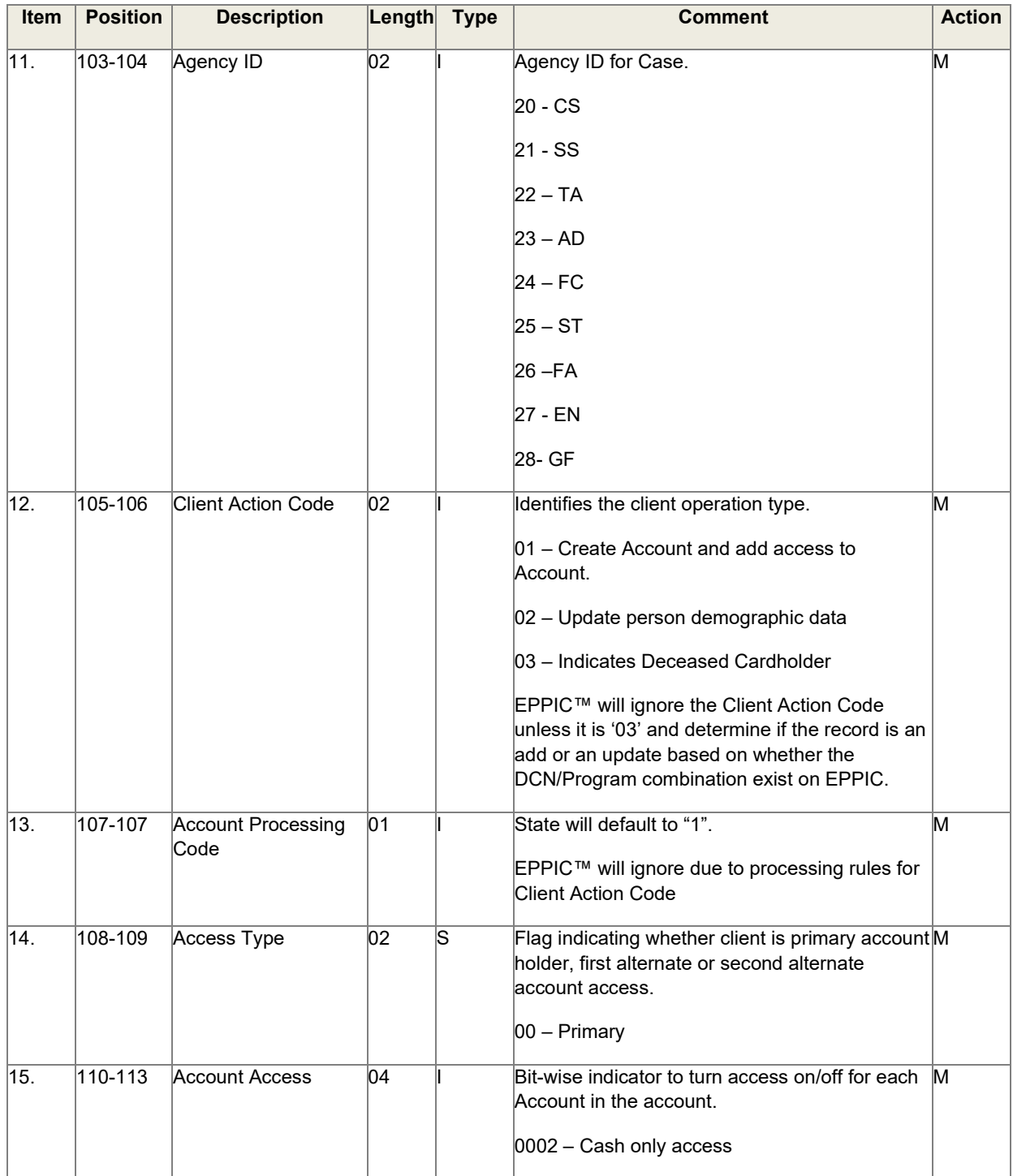

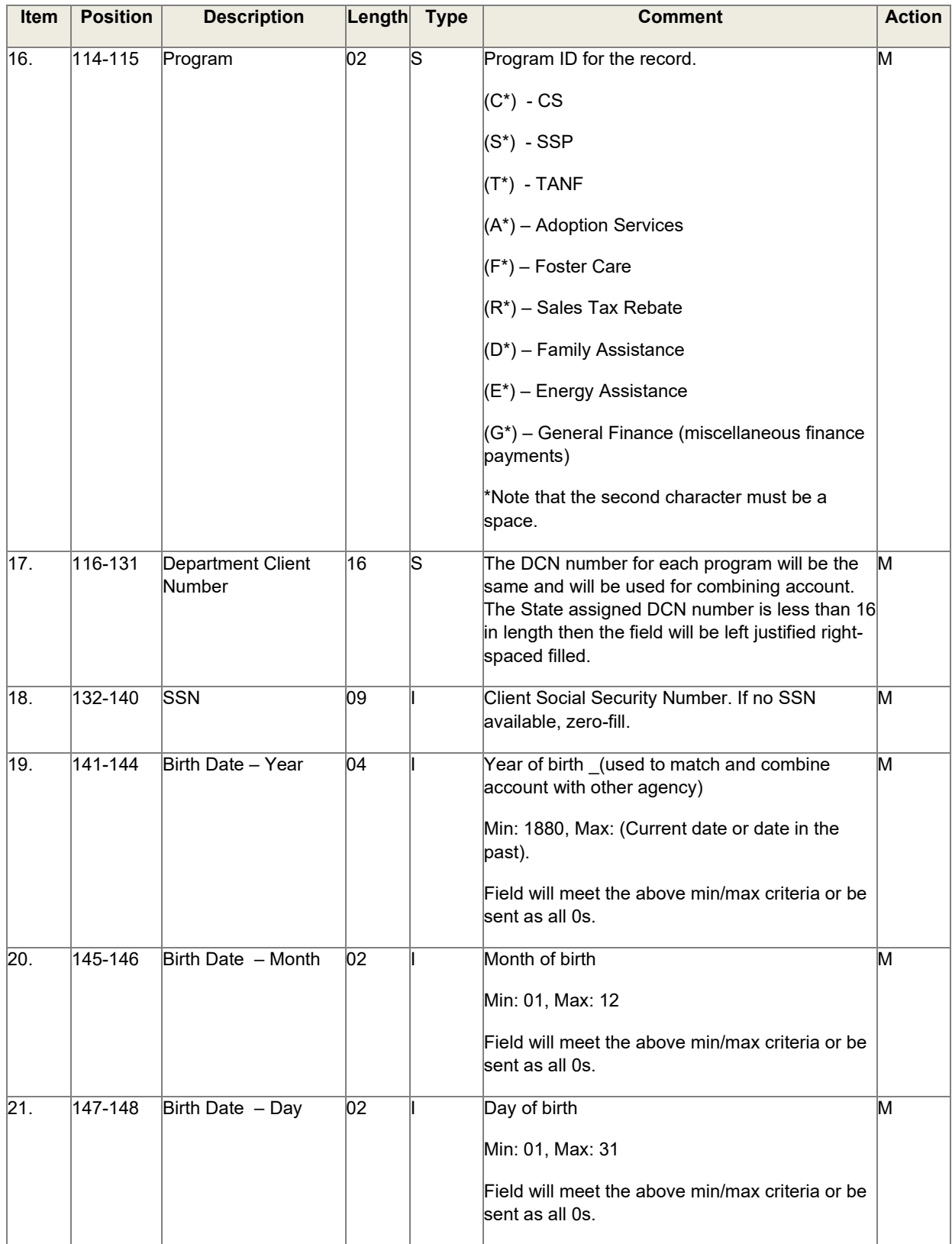

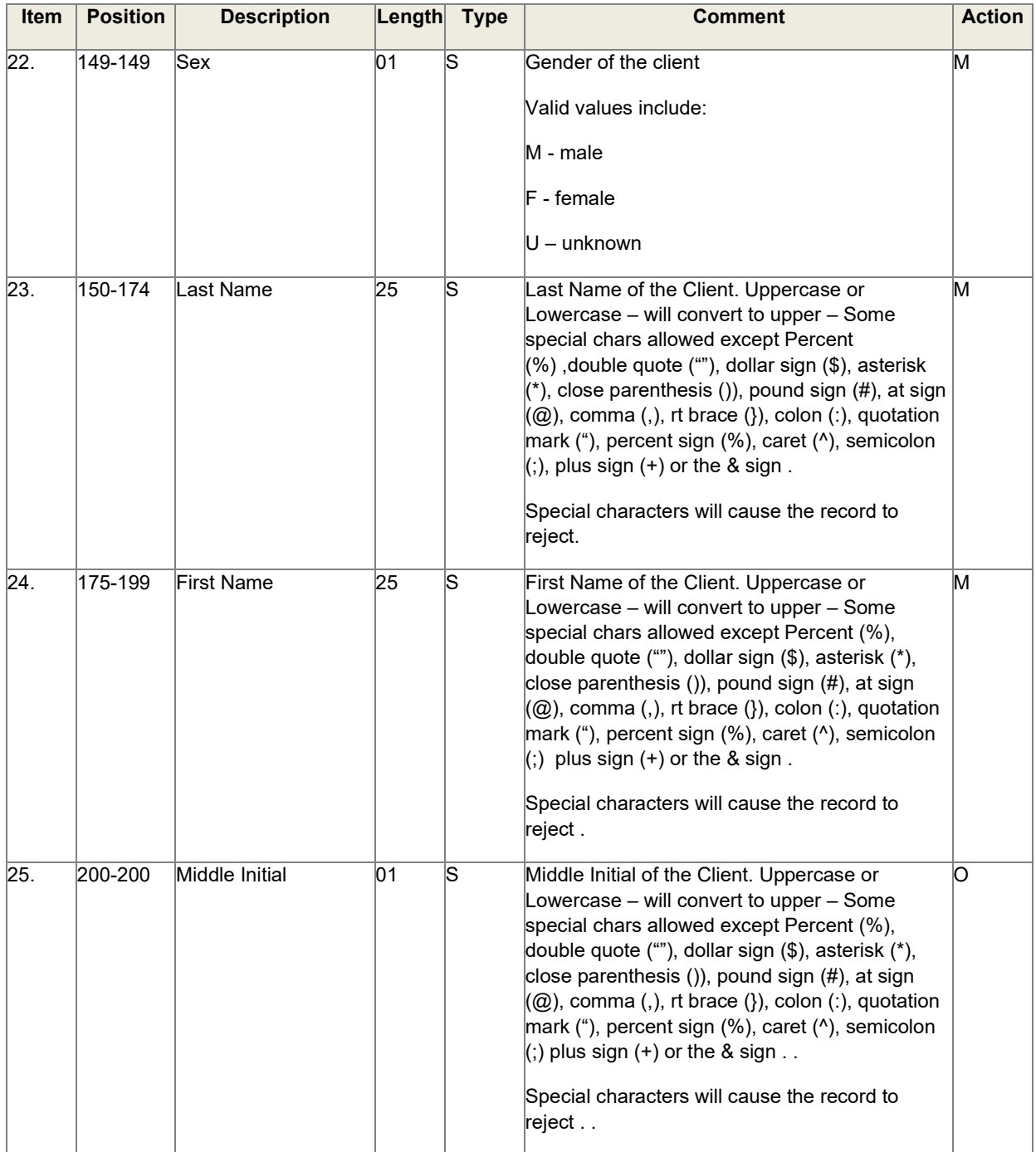

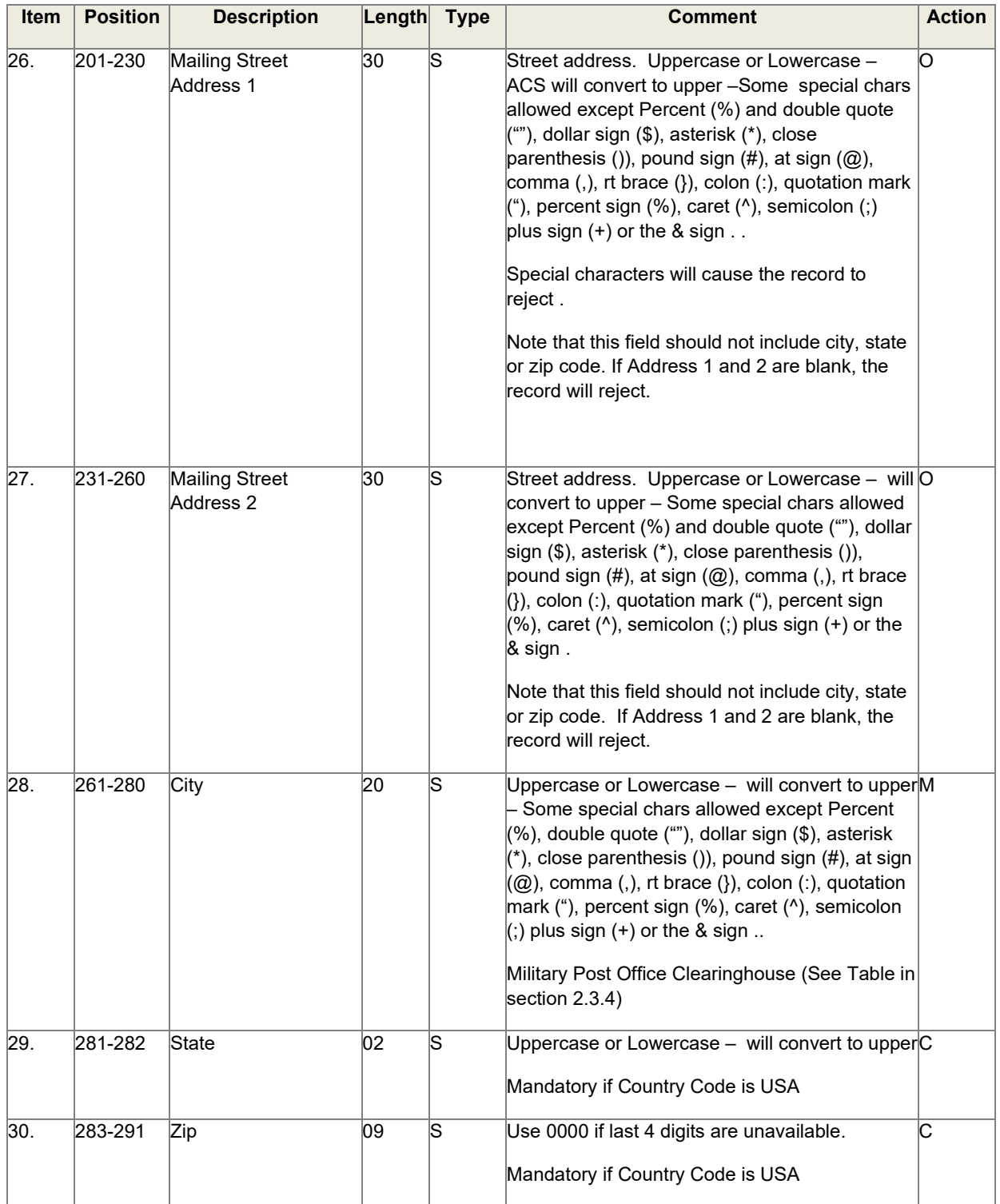

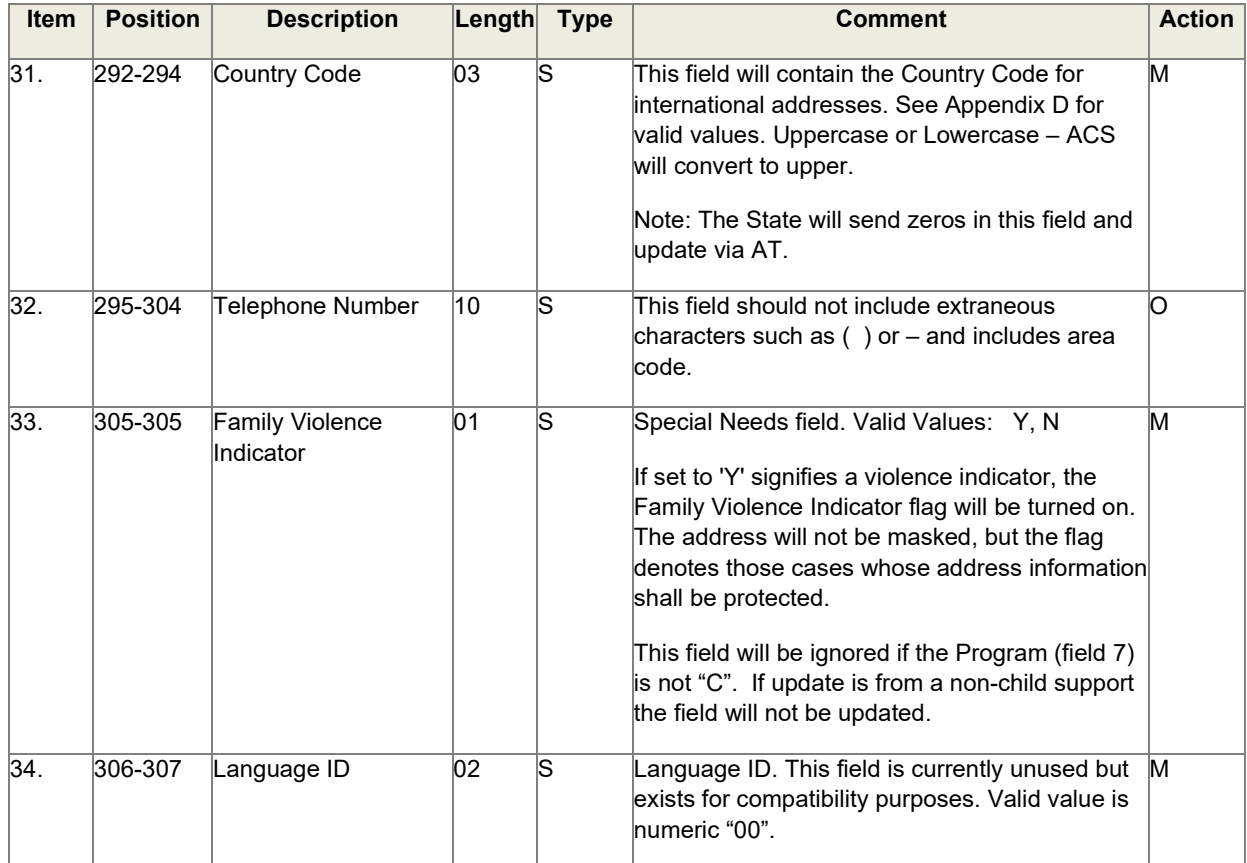

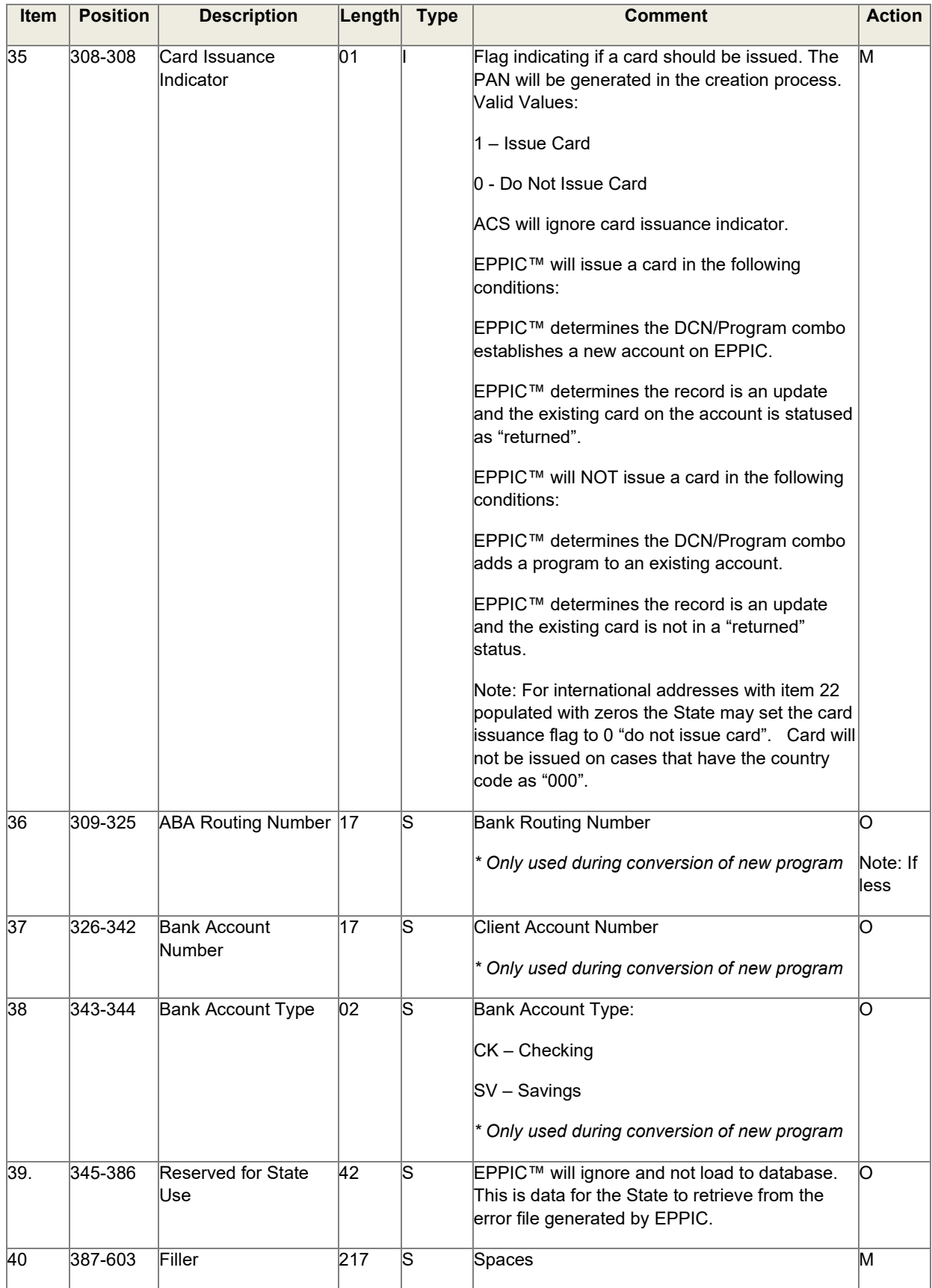

Note: Attributes are defined as:

- S is String Alphabetic and numeric characters, and/or spaces
- I is Integer Numeric digits only
- C is Character

# Detail Account Record (Fields Marked "M" are Mandatory)

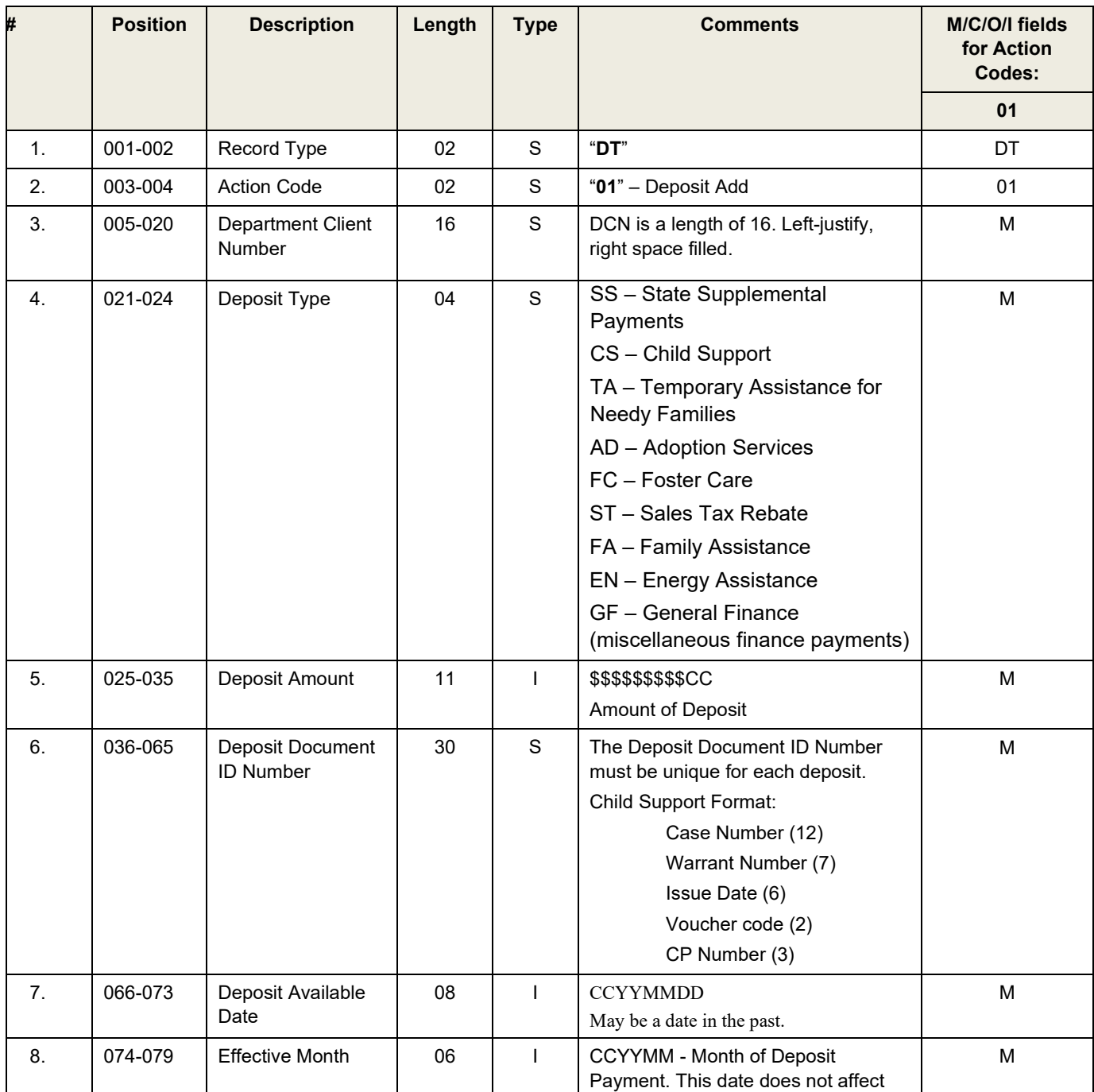

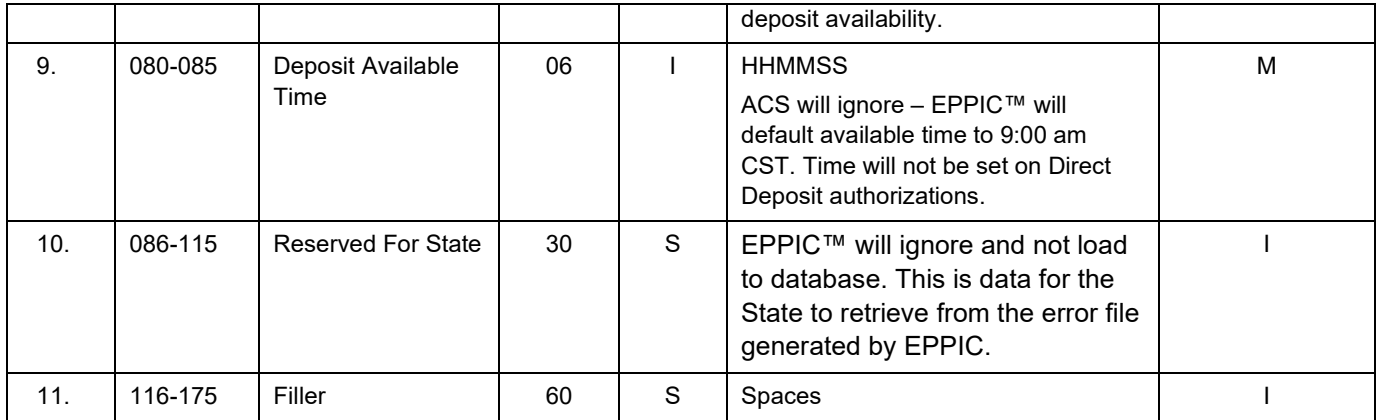

Record Length – 175

# DEPOSIT MAINTENANCE TRAILER

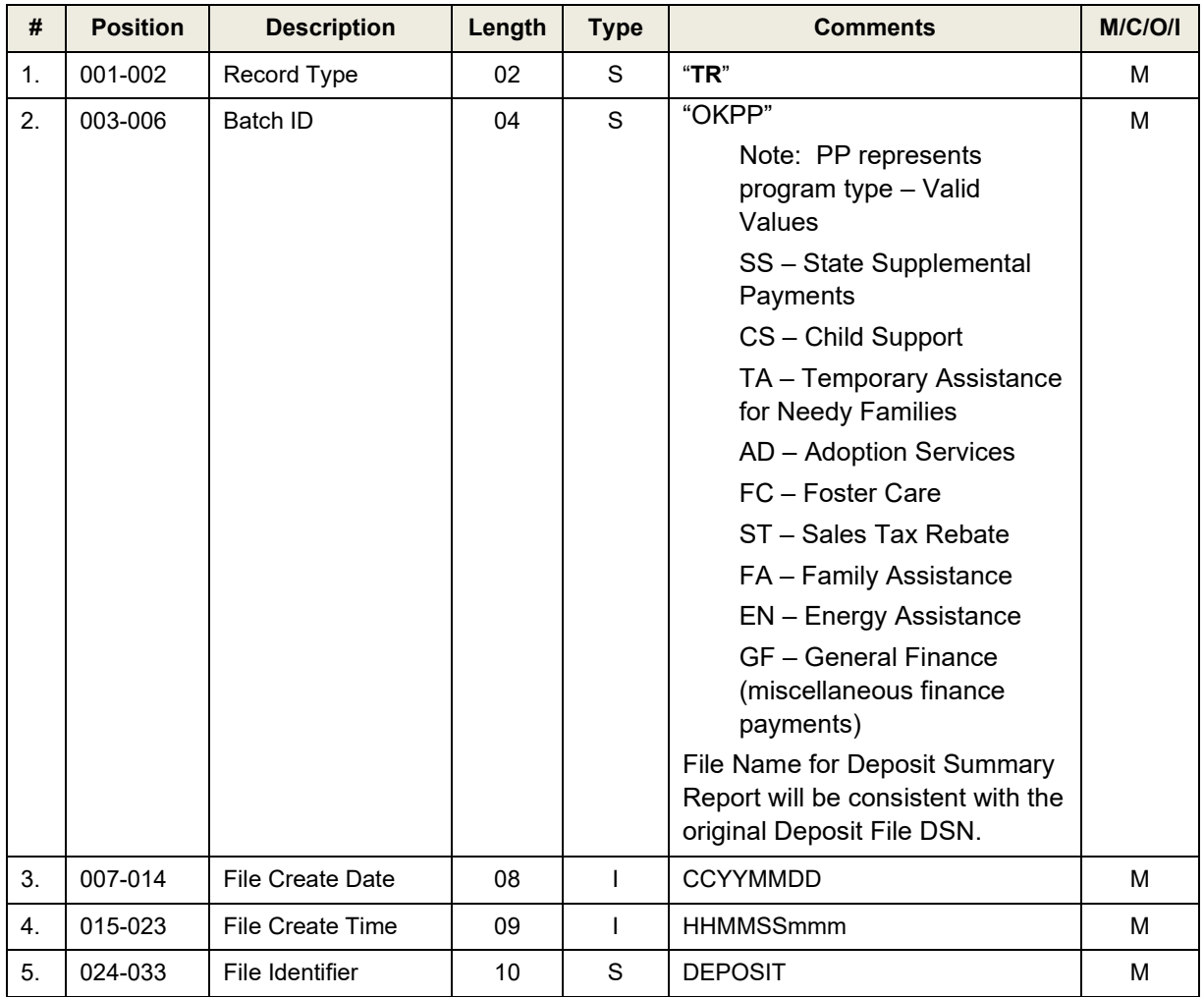

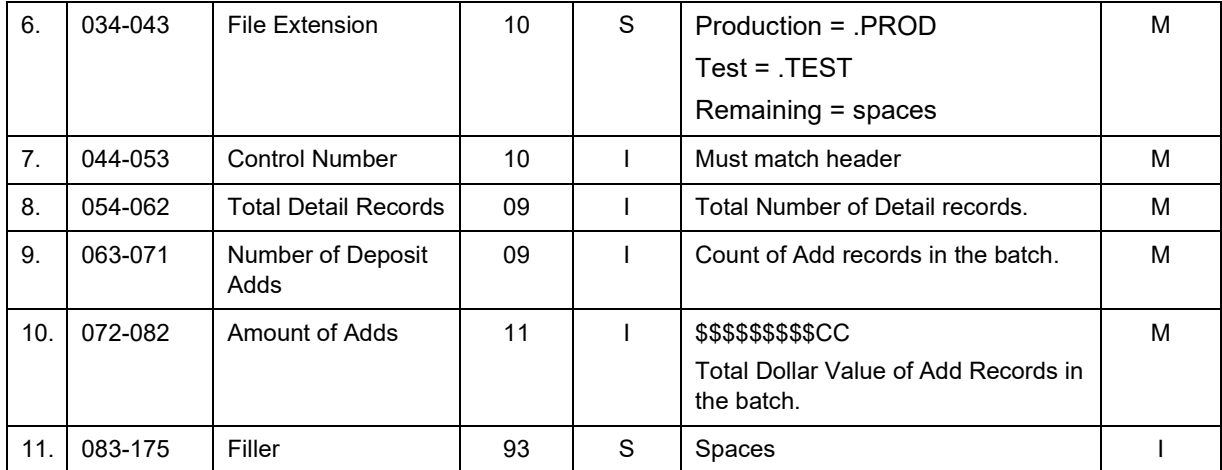